# **Содержание** Введение........................................................................................................................ 6 1 Исходные данные...................................................................................................... 7 2 Расчет объемов и энтальпий воздуха и продуктов сгорания................................. 9 3 Определение значений коэффициента избытка воздуха в характерных сечениях газового тракта ............................................................................................................ 10 4 Тепловой баланс котельного агрегата................................................................... 14 5 Тепловой расчет топочной камеры ........................................................................ 16 6 Тепловой расчет конвективного пучка .................................................................... 19 7 Тепловой расчет водяного экономайзера ............................................................. 23 8 Расчетная невязка теплового баланса котельного агрегата................................. 25 9 Тепловая схема ....................................................................................................... 26 10 Расчет подогревателя сырой воды...................................................................... 28 Библиографический список. ....................................................................................... 29

Лист

#### **Введение**

Целью курсового проекта является закрепление знаний, полученных при изучении курса «Теплогенерирующие установки» и других теоретических курсов. Одним из основных этапов курсового проектирования является выполнение теплового расчета котлоагрегата, а также расчет тепловой схемы котельной установки.

Котельной установкой называется совокупность устройств и механизмов, предназначенных для производства водяного пара или приготовления горячей воды.

В данном курсовом проекте представлен тепловой расчет котельного агрегата ДКВР – 4-13 и изучены устройства отдельных его элементов: топочного устройства, котельного пучка, экономайзера, вспомогательных элементов.

### 1 Исходные данные

- Тип котельного агрегата ДКВР-10-13
- Паропроизводительность D, т/ч (кг/с) 10 (2,78)
- Давление перегретого пара  $P_{\Pi,\Pi}$ , МПа 13
- Температура перегретого пара  $t_{\Pi\Pi}$ ,  $^0C 440$
- Температура питательной воды  $t_{\text{LB}}$ , °С 145
- Топливо газ, имеющий следующий состав по объему:
	- $\circ$  CH<sub>4</sub> = 94,0%
	- o  $C_2H_6 = 2,8\%$
	- $C_3 H_8 = 0,4%$
	- $C_4H_{10} = 0.3\%$
	- $C_5 H_{12}$  и более тяжелые = 0,1%
	- $N_2 = 2.0\%$
	- $O_2 = 0.4\%$
- Низшая рабочая теплота сгорания топлива  $Q_{H}^{P}$ , ккал/нм<sup>3</sup> 8660
- Температурный график 95/70 °С
- Общая отопительно-производственная нагрузка (нетто), Гкал/ч 32
- Доля отопительной нагрузки, К<sub>от</sub> 0,5
- Доля возвращаемого конденсата, К<sub>возв</sub> 0,7  $\bullet$

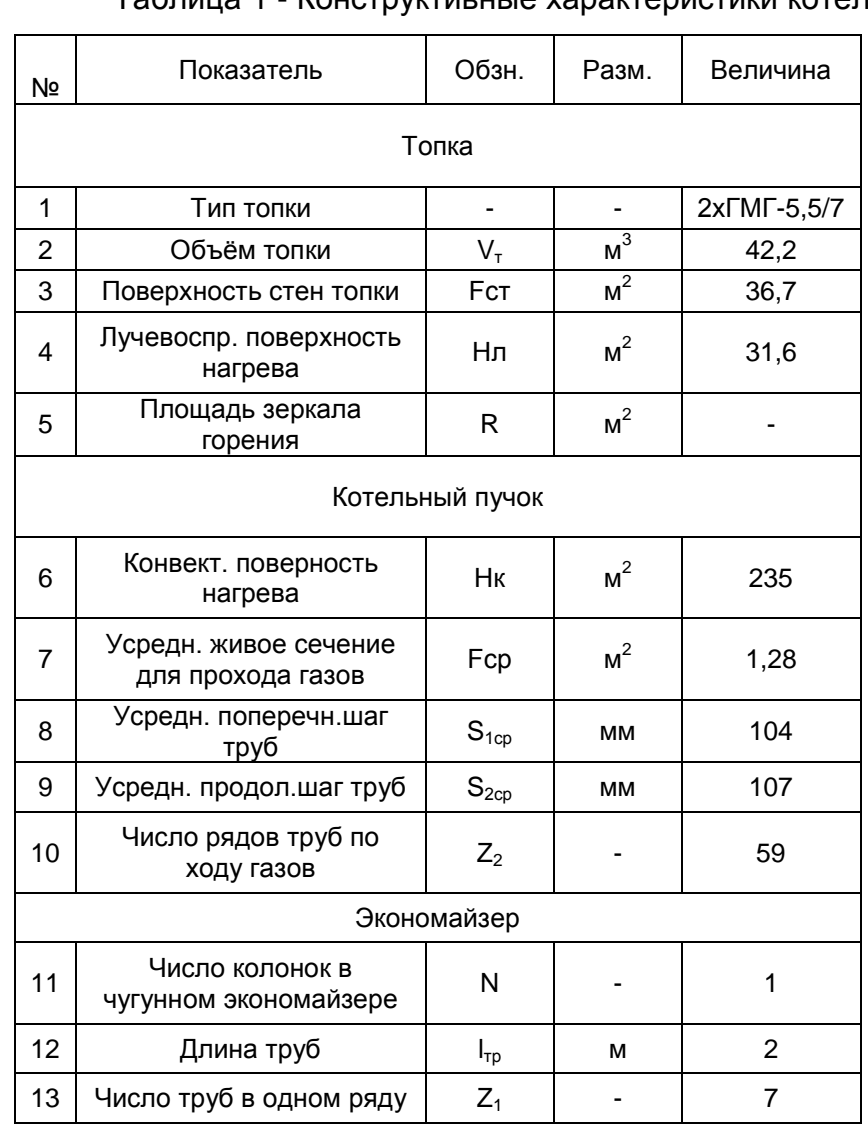

# Таблица 1 - Конструктивные характеристики котельного агрегата.

#### **2 Расчет объемов и энтальпий**

Все объемы и энтальпии воздуха и продуктов сгорания рассчитываются на 1 м<sup>3</sup> сухого газообразного топлива при нормальных условиях:

1. Теоретически необходимое количество воздуха, необходимое для горения:  $V^{0}$ <sub>O2</sub>=0,01 · [0,5· CO+0,5· H<sub>2</sub>+1,5· H<sub>2</sub>S+Σ(m+n/4) · C<sub>m</sub>H<sub>n</sub>-O<sub>2</sub>]=0,01·

 $\cdot$  [0 + 0 + 0 + (1+4/4)·94 + (2+6/4)·2,8 + (3+8/4)·0,4 + (4+10/4)·0,3 + (5+12/4)·0,1 - 0] = 2,018 нм $^3$ /нм $^3$ 

 $V_{B}^{0}$ =1/0,21· V<sub>O2</sub> =1/0,21·2,018 = 9,61 нм<sup>3</sup>/нм<sup>3</sup>

2. Теоретически необходимое количество азота в продуктах сгорания полученных при полном сгорании топлива с теоретически необходимым количеством воздуха:

 $V_{N2}$ =0,79 · $V$ в+N<sub>2</sub>/100 = 0,79·9,61 + 2/100 = 7,612 нм<sup>3</sup>/нм<sup>3</sup>

3. Теоретически необходимое количество трехатомных газов в продуктах сгорания, полученных при полном сгорании топлива с теоретически необходимым количеством воздуха:

 $V_{RO2} = 0.01$   $[CO+ H<sub>2</sub>S+CO<sub>2</sub>+SigmacmC<sub>m</sub>H<sub>n</sub>] =$ 

= 0,01 [0 + 0 + 0,4 + 1 94 + 2 2,8 + 3 0,4 + 4 0,3 + 5 0,1] = 1,029 нм $^3$ /нм $^3$ 

4. Теоретически необходимое количество водяных паров в продуктах сгорания полученных при полном сгорании топлива с теоретически необходимым количеством воздуха:

 $V_{H2O}$  =0,01  $H_{2}$ + H<sub>2</sub>S+Σn/2·C<sub>m</sub>H<sub>n</sub>-0,124·d<sub>r-τn</sub>]+0,0161·V<sub>B</sub> = 0,01·[0 + 0 + + 2·94 + 3·2,8 + 4·0,4 + 5·0,3 + 6·0,1 - 0] + 0,0161·9,61 = 2,16 нм $^3$ /нм $^3$ 

3 Определение значений коэффициента избытка воздуха в характерных сечениях газового тракта.

Поскольку тепловой расчет выполняется для топки, конвективного пучка и водяного экономайзера, то необходимо определить следующие значения коэффициента избытка воздуха:

для топки:

 $\alpha_{\tau} = 1.1$ 

• для конвективного пучка:

а) на входе:  $\alpha'_{K} = \alpha_{T} = 1.1$ 

б) на выходе:  $\alpha$ "  $_{k} = \alpha_{k}^{2} + \Delta \alpha_{k} = 1.1 + 0.1 = 1.2$ 

 $\alpha_{\text{k n CP}} = (\alpha_{\text{k}}^{\text{k}} + \alpha_{\text{k}}^{\text{m}})/2 = (1, 2 + 1, 1)/2 = 1, 15$ 

- для экономайзера:
	- а) на входе:  $\alpha'_{3k} = \alpha''_{k} = 1.2$
	- б) на выходе:  $\alpha$ "<sub>эк</sub> =  $\alpha$ '<sub>эк</sub>+  $\Delta \alpha_{\text{av}}$ =1.2+0.2=1.4
	- $\alpha$ <sub>ak CP</sub>=  $(\alpha'_{a} + \alpha''_{a})/2 = (1, 2 + 1, 4)/2 = 1, 3$

Действительное количество водяных паров в продуктах сгорания, полученных при полном сгорании топлива с действительным количеством воздуха:

- для топки:  $V_{H2O} = V_{H2O} + 0.0161 \cdot ( \alpha_{TCP} - 1) \cdot V_{B}^{0} = 2.16 + 0.0161 \cdot (1.1 - 1) \cdot 9.61 = 2.17$  $HM<sup>3</sup>/HM<sup>3</sup>$ 

- для конвективного пучка:  $V_{H2O} = V_{H2O} + 0.0161 \cdot ( \alpha_{KCP} - 1) \cdot V^0_{B} =$  $= 2,16 + 0,0161(1,15-1)$  9.61 = 2.18 HM<sup>3</sup>/ HM<sup>3</sup>

- для экономайзера:  $V_{H2O} = V_{H2O} + 0.0161$  ( $\alpha_{aRCP} - 1$ )  $V^0_{B} =$  $= 2,16 + 0,0161 \cdot (1,3-1) \cdot 9,61 = 2,21$  HM<sup>3</sup>/ HM<sup>3</sup>

# АС - 2907.2006.187.09 ПЗ

∣Лист 10

**Действительное количество дымовых газов, полученных при полном сгорании топлива с действительным количеством воздуха:**

- для топки:  $V_r = V_{RO2} + V_{N2} + V_{H2O} + (\alpha_r 1) V_R =$ = 1,029 + 7,612 + 2,17 + (1,1-1) 9,6 = 11,77 нм $^3\!$  нм $^3$
- для конвективного пучка:  $V_r = V_{RO2} + V_{N2} + V_{H2O} + (a_r_{CP} 1) V_{R} =$ =1,029 + 7,612 + 2,18 + (1,15-1) $\cdot$ 9,6 = 12,26 нм $^{3}$ / нм $^{3}$
- для экономайзера:  $V_r = V_{RO2} + V_{N2} + V_{H2O} + (a_{rCP} 1) V_B =$ = 1,029 + 7,612 + 2,21 + (1,3-1)·9,16 = 13,73 нм $^3\prime$  нм $^3$

**Объемные доли водяных паров в продуктах сгорания:**

- для топки:  $r_{H2O} = V_{H2O}/V_r = 2,17 / 11,77 = 0,184$
- для конвективного пучка:  $r_{H2O} = V_{H2O}/V_r = 2,18/12,26 = 0,178$
- для экономайзера:  $r_{H2O} = V_{H2O}/V_r = 2.21 / 13.73 = 0.161$

#### **Объемные доли трехатомных газов в продуктах сгорания:**

- для топки:  $r_{\text{RO2}} = V_{\text{RO2}}/V_r = 1,029 / 11,77 = 0,087$
- для конвективного пучка:  $r_{RO2} = V_{RO2}/V_r = 1,029 / 12,26 = 0,084$
- для экономайзера:  $r_{\text{RO2}} = V_{\text{RO2}}/V_{\text{r}} = 1.029 / 13.73 = 0.075$

### **Суммарные объемные доли водяных паров и трехатомных газов в продуктах сгорания:**

- для топки:  $r_{\Pi} = r_{H2O} + r_{RO2} = 0.184 + 0.087 = 0.271$
- для конвективного пучка:  $r_{\Pi} = r_{H2O} + r_{RO2} = 0,178 + 0,084 = 0,262$
- для экономайзера:  $r_{\Pi} = r_{H2O} + r_{RO2} = 0,161 + 0,075 = 0,236$

Таблица 1

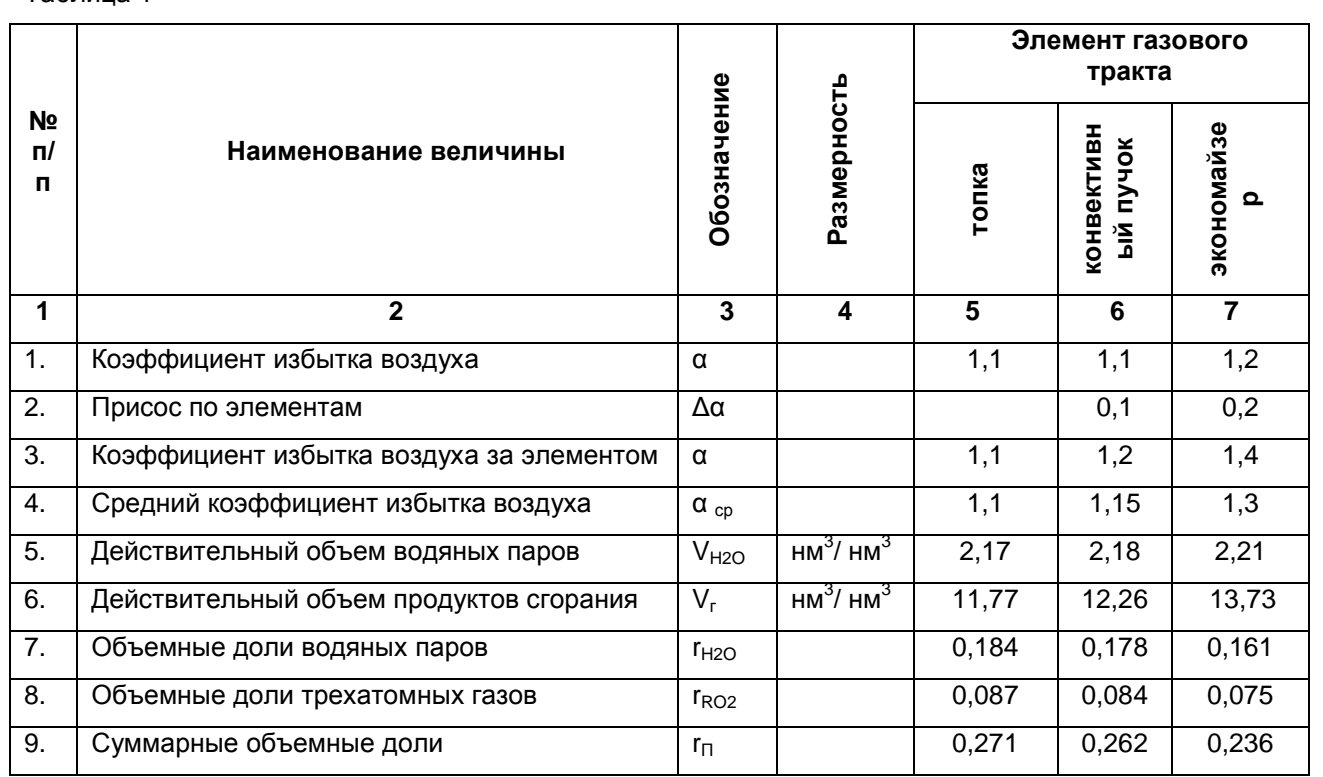

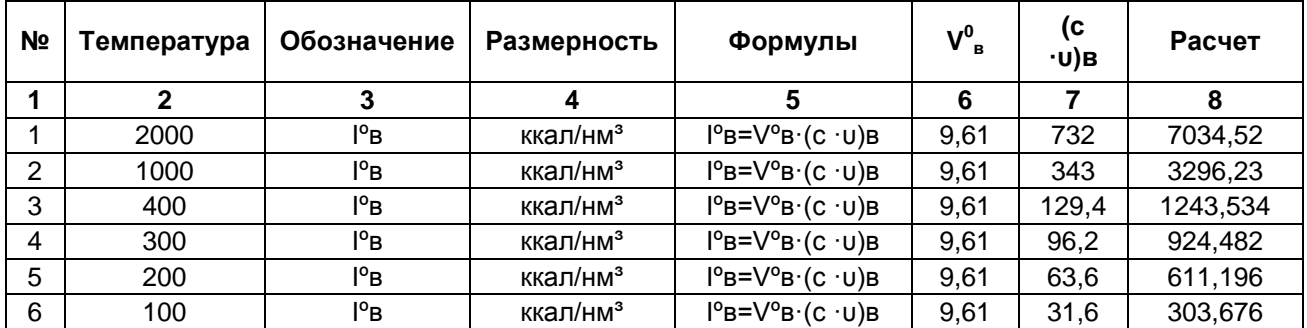

### Таблица 2 - Энтальпии теоретически необходимого количества воздуха

### Таблица 3 - Энтальпии теоретического количества дымовых газов

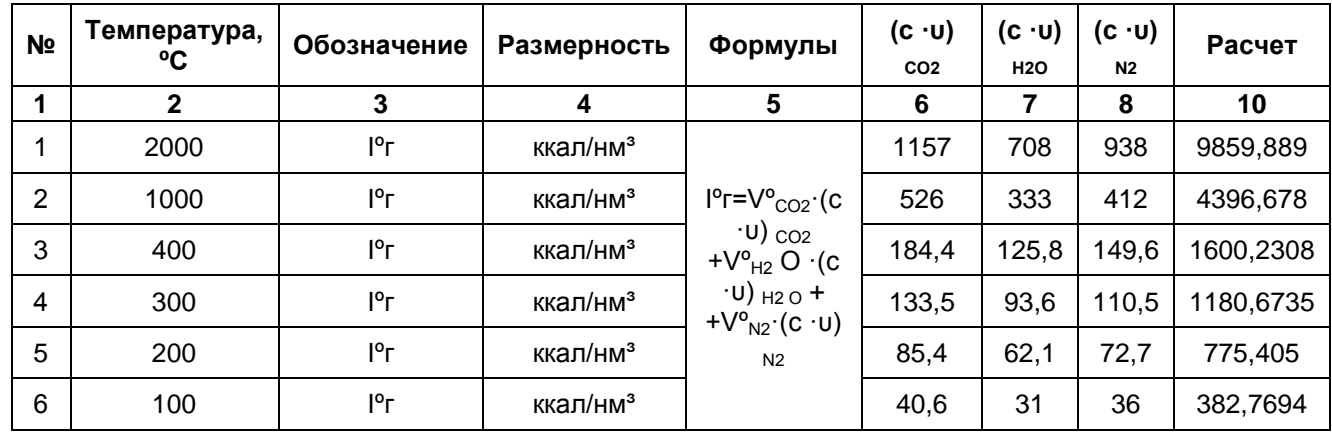

# Таблица 4 - Энтальпии действительного количества дымовых газов

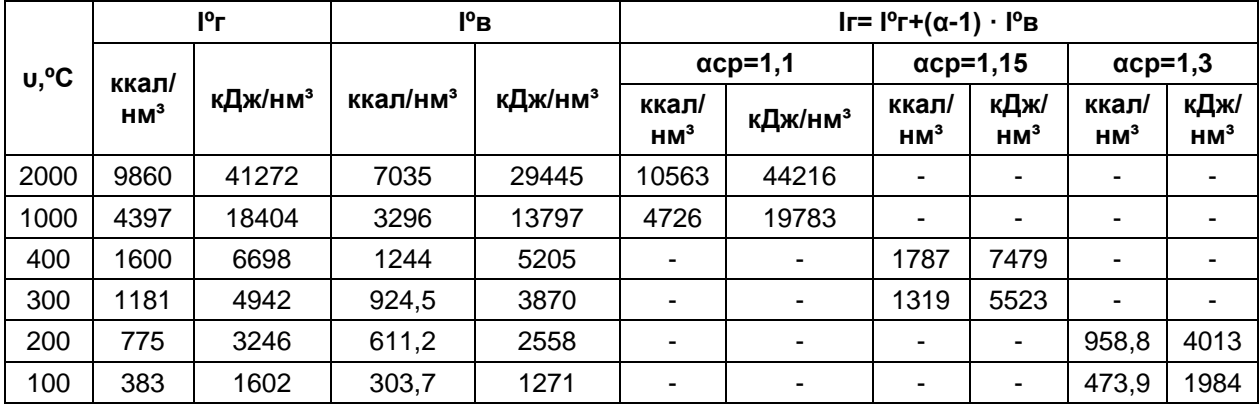

#### 4 Тепловой баланс котельного агрегата.

Тепловой баланс котельного агрегата характеризует распределение поступающего в котельный агрегат тепла, называемого располагаемым, между полезно используемым теплом  $Q_1$  и отдельными видами потерь теплоты  $(Q_2 \div Q_6)$ . На основании уравнения теплового баланса определяется коэффициент полезного действия котельного агрегата ( $\eta_{\kappa,a}$ ) и необходимый расход топлива ( $B_p$ ).

#### Уравнение теплового баланса котельного агрегата:

$$
Q_p = Q_1 + Q_2 + Q_3 + Q_4 + Q_5 + Q_6
$$

 $Q_{\mu}^{p}$  = 8660 ккал/нм<sup>3</sup> = 36249 кДж/нм<sup>3</sup>

#### Расчет потерь теплоты:

- потеря теплоты с уходящими газами, определяется как разность энтальпий продуктов сгорания на выходе из котельного агрегата и холодного воздуха:

$$
q_2 = (I_{yx} - \alpha_{yx} \cdot I_{x.B.}) / Q_H^p
$$

Где I<sub>yx</sub> - энтальпия уходящих газов при соответствующих избытке воздуха  $\alpha_{yx}$  и температуре  $u_{yx}$ ;  $I_{x,B}^0$  – энтальпия теоретически необходимого количества воздуха (холодного).

 $I_{Vx} \approx f(U_{Vx})$ 

 $I_{yx}$ (150)=716.32 ккал/нм<sup>3</sup>

Принимаем U<sub>VX</sub>=150°С, a<sub>VX</sub>=1,4, t<sub>x,B</sub>=30°С, теплоемкость холодного воздуха принимаем равной С<sub>в</sub>=0,31 ккал/кг<sup>о</sup>С.

Энтальпия холодного воздуха определяется из уравнения (4-23) [1]

 $I^0$ <sub>v  $B=V^0C_1$ tv B.</sub>

 $I_{xB}^{0}$ =9,15 $\cdot$ 0,31 $\cdot$ 30=85,1 ккал/кг

$$
q_2 = (716,32 - 1,4 \cdot 85,1) / 8660 = 6,9 \%
$$

- потеря теплоты от химической неполноты сгорания, обусловлена суммарной теплотой сгорания продуктов неполного горения, остающихся в уходящих газах (принимается по таблице XX):

 $a_3 = 0.5\%$ 

- потеря теплоты от механической неполноты сгорания, обусловлена недожогом топлива в шлаке, провале и уносе (определяется только при сжигании твердого топлива):

 $q_4 = 0$ 

AC-2907.2006.187.09 N3

- потеря теплоты от наружного охлаждения котельного агрегата, определяется по рис. 5-1 [1] , в зависимости от паропроизводительности:

 $q_5 = 1,7\%$ 

- потеря теплоты с теплом шлака, определяется только при сжигании твердого топлива:

 $q_6 = 0$ 

Суммарные потери теплоты:

 $\sum q = q_2 + q_3 + q_4 + q_5 + q_6 = 6.9 + 0.5 + 0 + 1.7 + 0 = 9.1\%$ 

Коэффициент полезного действия котельного агрегата:

 $n_{k.a}$ =100%- $\overline{q}$  = 100%-8,5% = 90,9%

Количество тепла, полезно использованное в котельном агрегате:

 $Q_{k.a.} = D \cdot [(I_{n.n.} - I_{n.B.}) + P \cdot (I_{H.n.} - I_{n.B.})],$ 

где: D - паропроизводительность;

 $I_{n,n}$  - энтальпия перегретого пара, определяется по табл. XXIII [1];

 $I_{H, n}$  - энтальпия насыщенного пара, определяется по табл. XXIII [1];

 $I_{DB}$  - энтальпия питательной воды, определяется по табл. XXIV [1] при давлении 15кгс/см² и температуре 100ºС;

P - процент продувки, принимается в пределах 0,03 ÷ 0,09.  $\mathsf{Q}_{\kappa a}$ =10000 $\cdot$ [(665,6-100,36)+0,05 $\cdot$ (193,6-100,36)]=5,699 10 $^6$  ккал/ч = 23854874 кДж/ч

Необходимый расход топлива:

 $B_p = Q_{\kappa.a.}/(Q_H^P \cdot \eta_{\kappa.a.}) = 23854874 / (36249 \cdot 0.909) = 724$ нм $^3\!$ ч

### **5 Тепловой расчет топочной камеры**

При проектировании и эксплуатации котельных установок чаще всего выполняется поверочный расчет топочной камеры. Задачей поверочного теплового расчета топочной камеры является определение значения температуры газов на выходе из топочной камеры  $U_T$  при известных характеристиках топочной камеры, виде применяемого топлива, его характеристиках (низшей теплоте сгорания) и расчетном расходе.

Тепловой расчет топочной камеры заключается в определении значения температуры на выходе из топочной камеры  $U_T$  методом последовательных приближений.

Результаты теплового расчета топочной камеры сведены в таблицу 4:

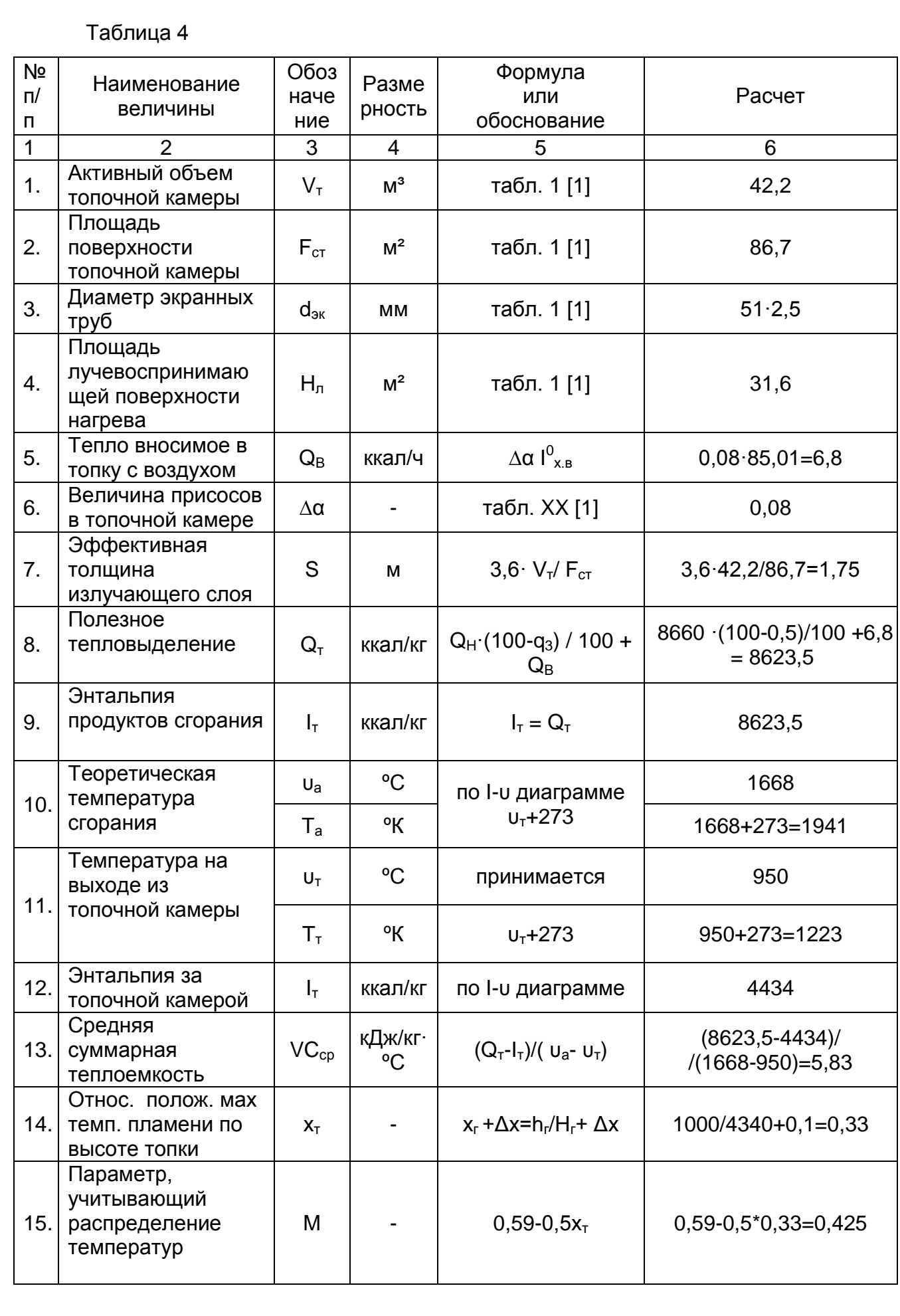

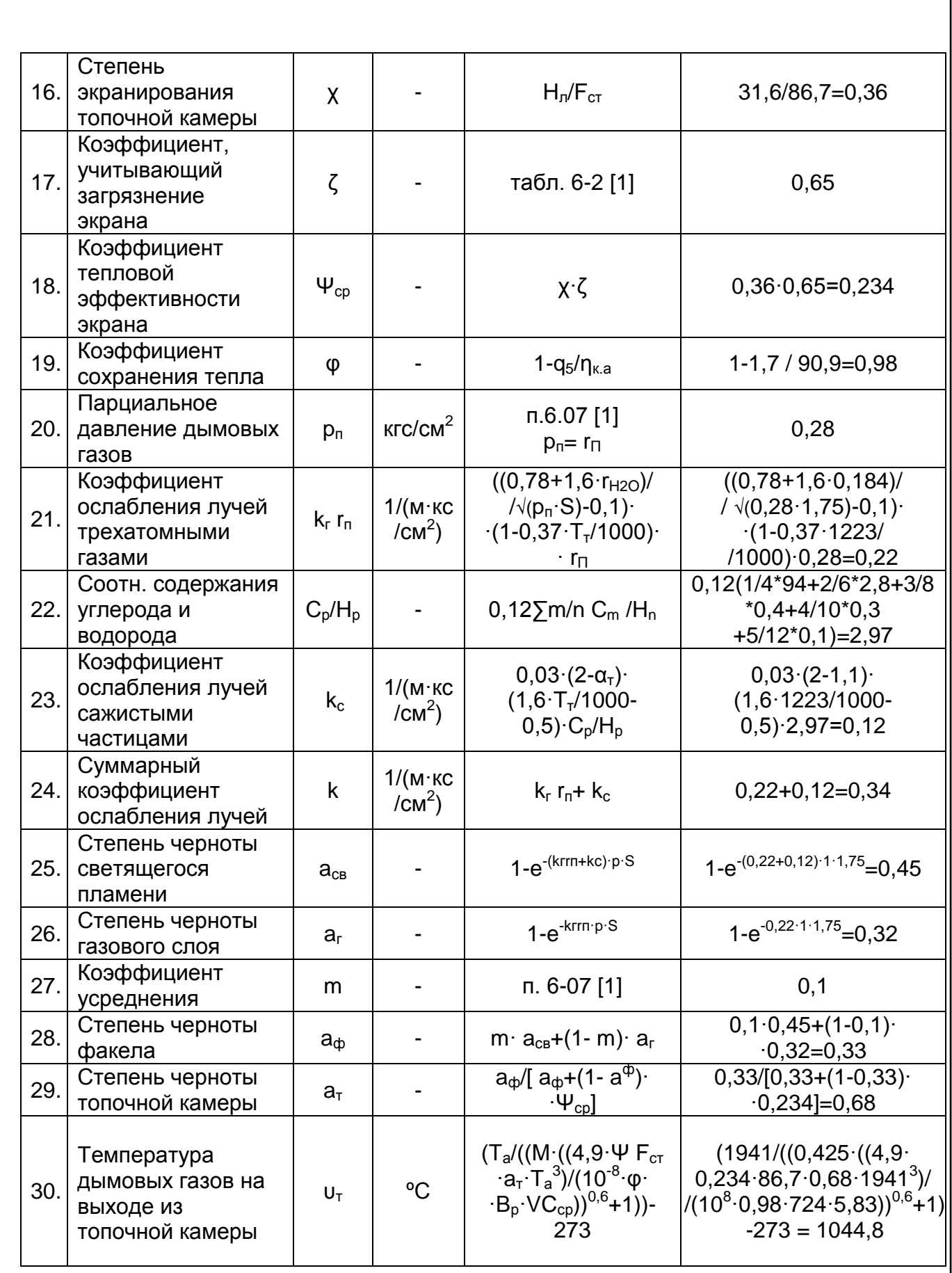

Поскольку при выполнении расчета температура на выходе из топочной камеры не превысила принятую ранее более чем на 100 °С т.е., условие

АС - 2907.2006.187.09 ПЗ

**Лист**  $18$ 

недопустимости превышения принятой температуры на выходе из топочной камеры 950 ºC над полученной в результате расчета 1044,8 ºC, то в качестве расчетной температуры на выходе из топочной камеры принимаем 1044,8 ºC .

Количество тепла, воспринятое топкой:

$$
Q_{\pi} = 0.98 \times (Q_{\tau} - I_{\tau}) = 0.98 \times (8623.5 - 4987.8) = 3563^{KK} \frac{a_{\pi}}{Hm^3} = 14914 \frac{K\mu}{Hm^3}
$$

#### **6 Тепловой расчет конвективного пучка**

При проектировании и эксплуатации котельных установок чаще всего приходится выполнять поверочный расчет конвективного пучка. Задачей расчета в этом случае является определение температуры продуктов сгорания после конвективного пароперегревателя и выявление возможности при имеющейся поверхности нагрева конвективного пучка получить необходимую температуру перегретого пара. Если в результате расчета выявится, что существующая поверхность нагрева конвективного пароперегревателя не обеспечит необходимой температуры перегретого пара, то должны быть разработаны соответствующие мероприятия и внесены коррективы и чертежи поверхности нагрева конвективного пароперегревателя. пучка зависит от расположения его в газовом тракте котельного агрегата, способа регулирования температуры перегрева пара и схемы включения регулятора перегрева.

Для промышленных паровых котлов, как правило, применяются конвективные пароперегреватели, расположенные после фестона или первого конвективного пучка труб поверхности нагрева, для получения перегретого пара с температурой до 450°С. Паровые котлы низкого давления обычно вырабатывают пар с температурой около 250°С и не имеют регулятора перегрева. Паровые котлы с давлением 4 МПа вырабатывают пар с температурой около 450°С и имеют поверхностные или впрыскивающие пароохладители, установленные в рассечку.

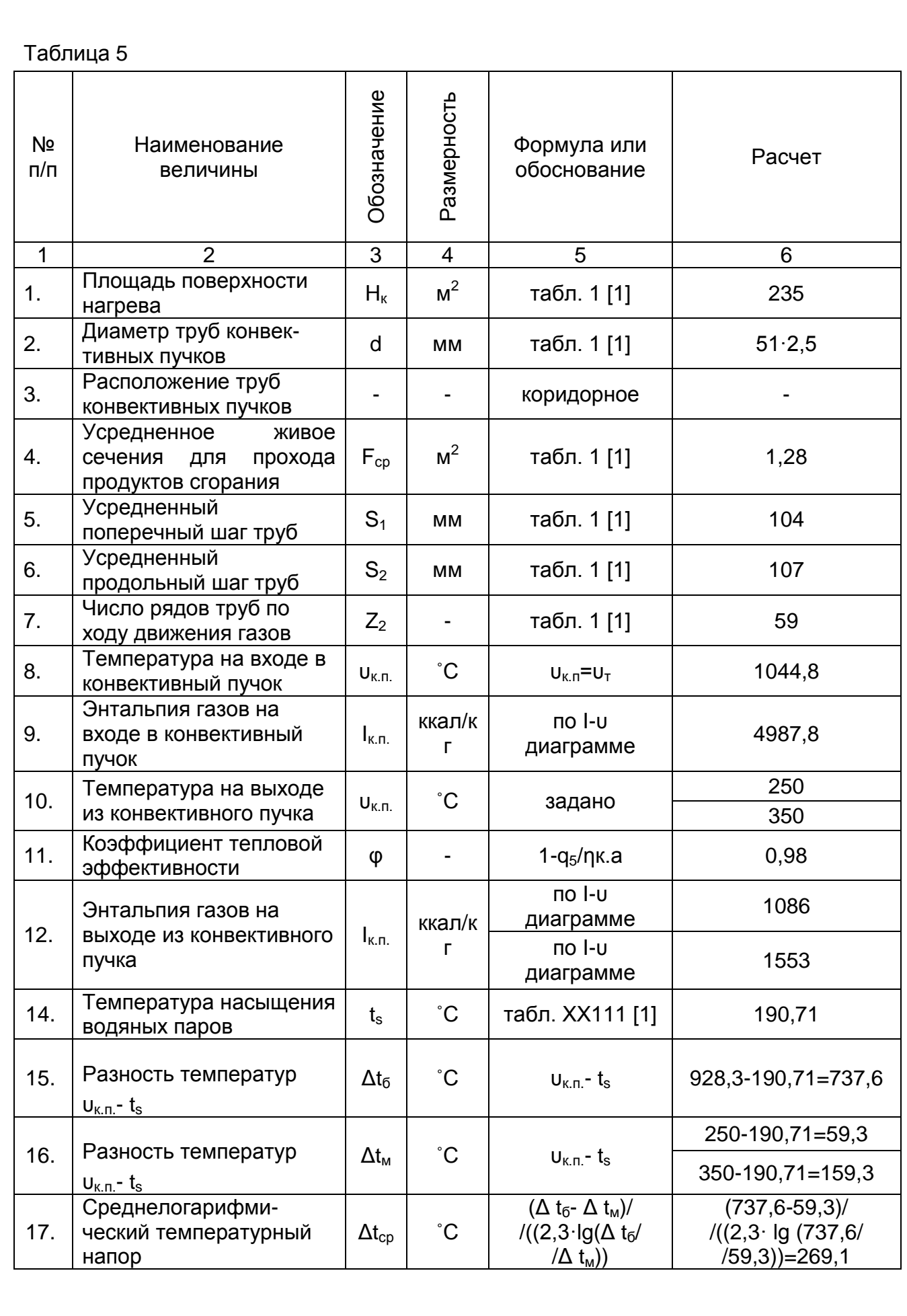

АС - 2907.2006.187.09 ПЗ

Лист 20

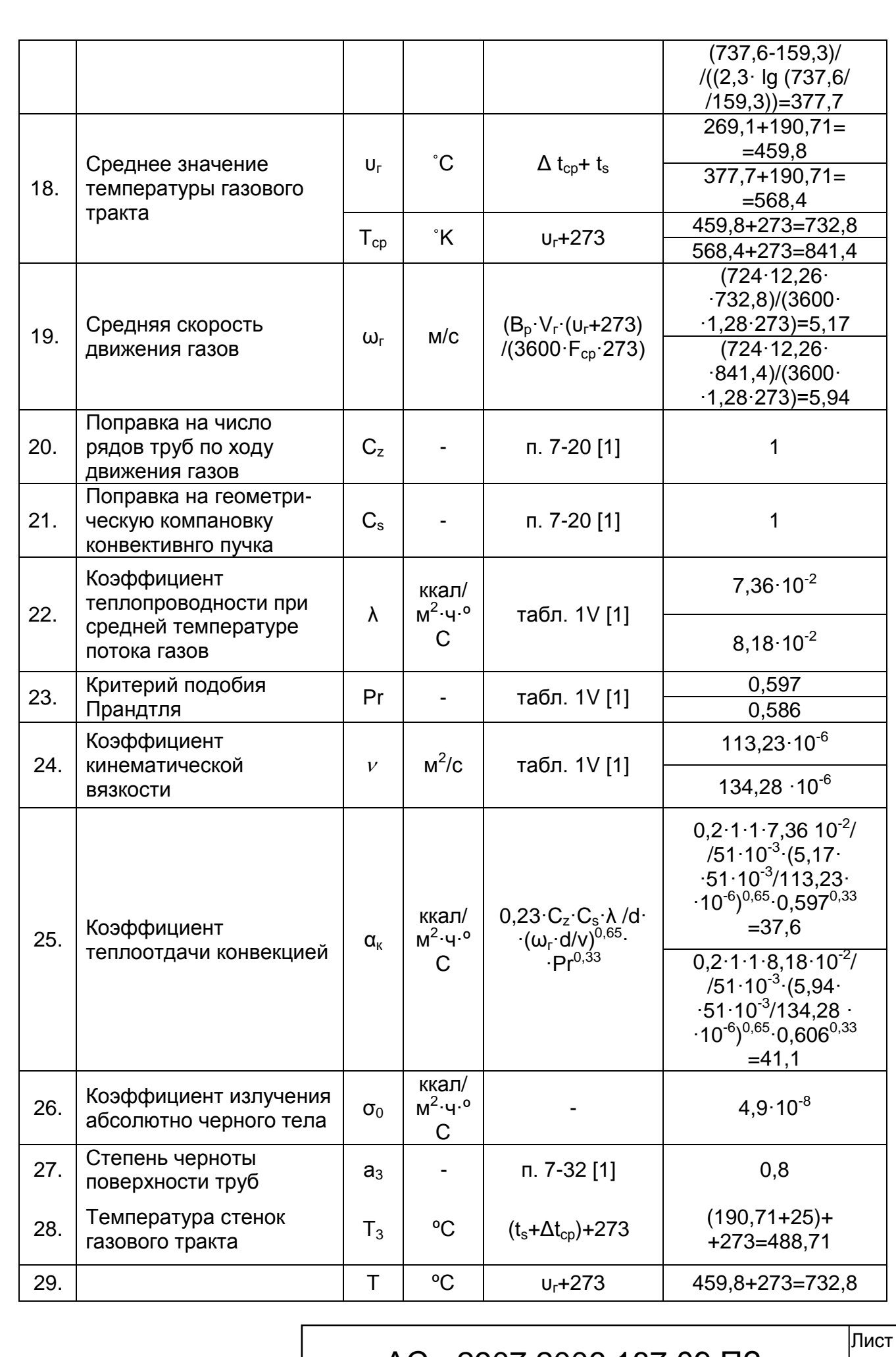

АС - 2907.2006.187.09 ПЗ

21

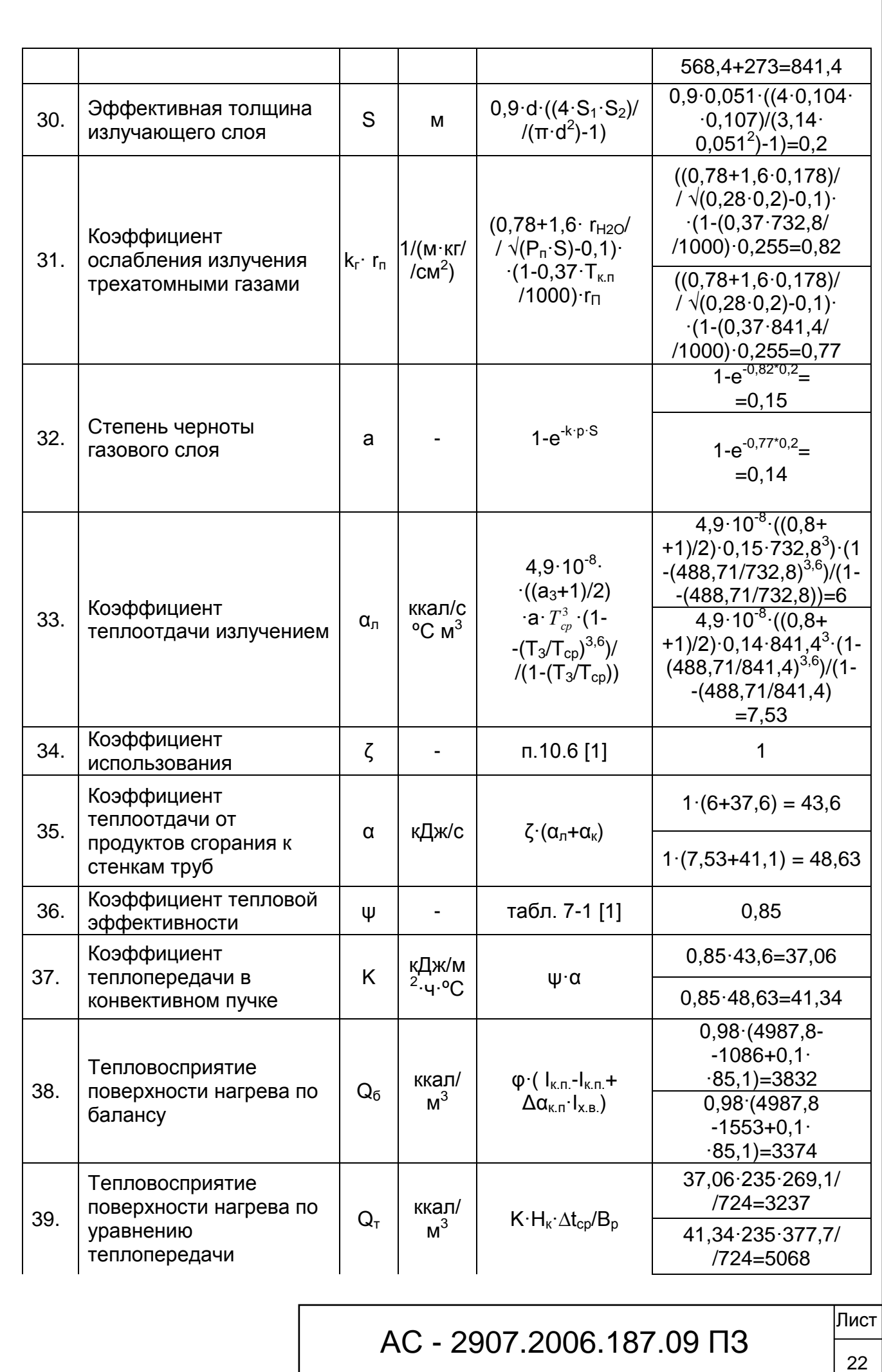

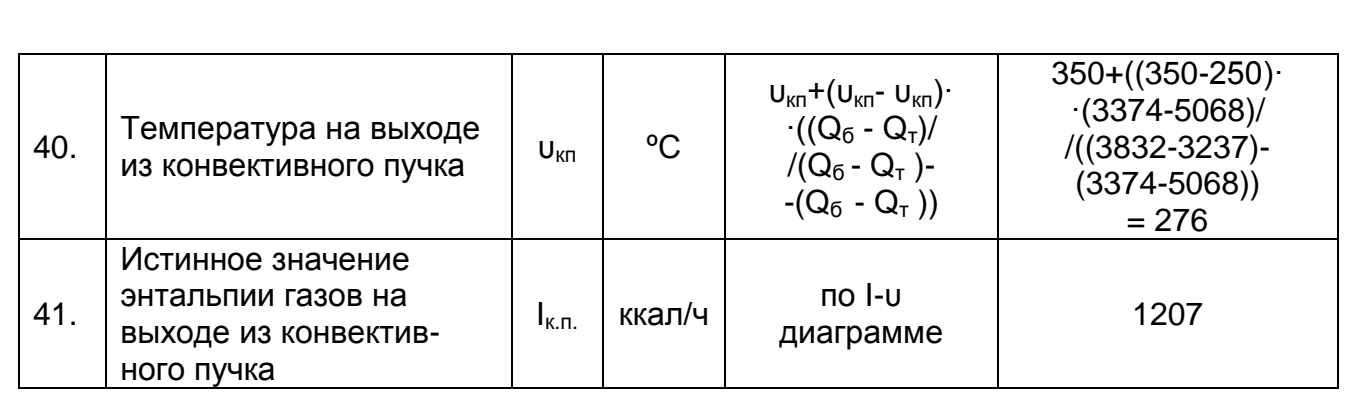

Поскольку при выполнении расчета температура на выходе конвективного пароперегревателя получилась меньше принятой менее чем на 50ºC т.е., условие недопустимости превышения принятой температуры на выходе конвективного пароперегревателя  $U_{\text{KII}}$ =250 °С и  $U_{\text{KII}}$ =350 °С над полученной в результате расчета υкп=276 ºC, то в качестве расчетной температуры на выходе конвективного пароперегревателя принимаем  $u_{\text{kn}}$ =276 °С.

Количество тепла, отданное газами:

$$
Q_{k} = \varphi \cdot (I_{k\pi} - I_{k\pi} + \Delta \alpha_{k\pi} \cdot I_{k\pi}) =
$$
  
=0,98 \cdot (4987,8 - 1207 + 0,1.85,1 )=3713,5 kka<sub>1</sub>/4

### **7 Тепловой расчет водяного экономайзера**

При проектировании и эксплуатации котельных установок чаще всего предусматривается выполнение конструктивного теплового расчета чугунного ребристого водяного экономайзера ВТИ, в результате которого определяется площадь поверхности нагрева экономайзера Н<sub>эк</sub>, обеспечивающая близкое к принятому значение температуры уходящих паров υух.

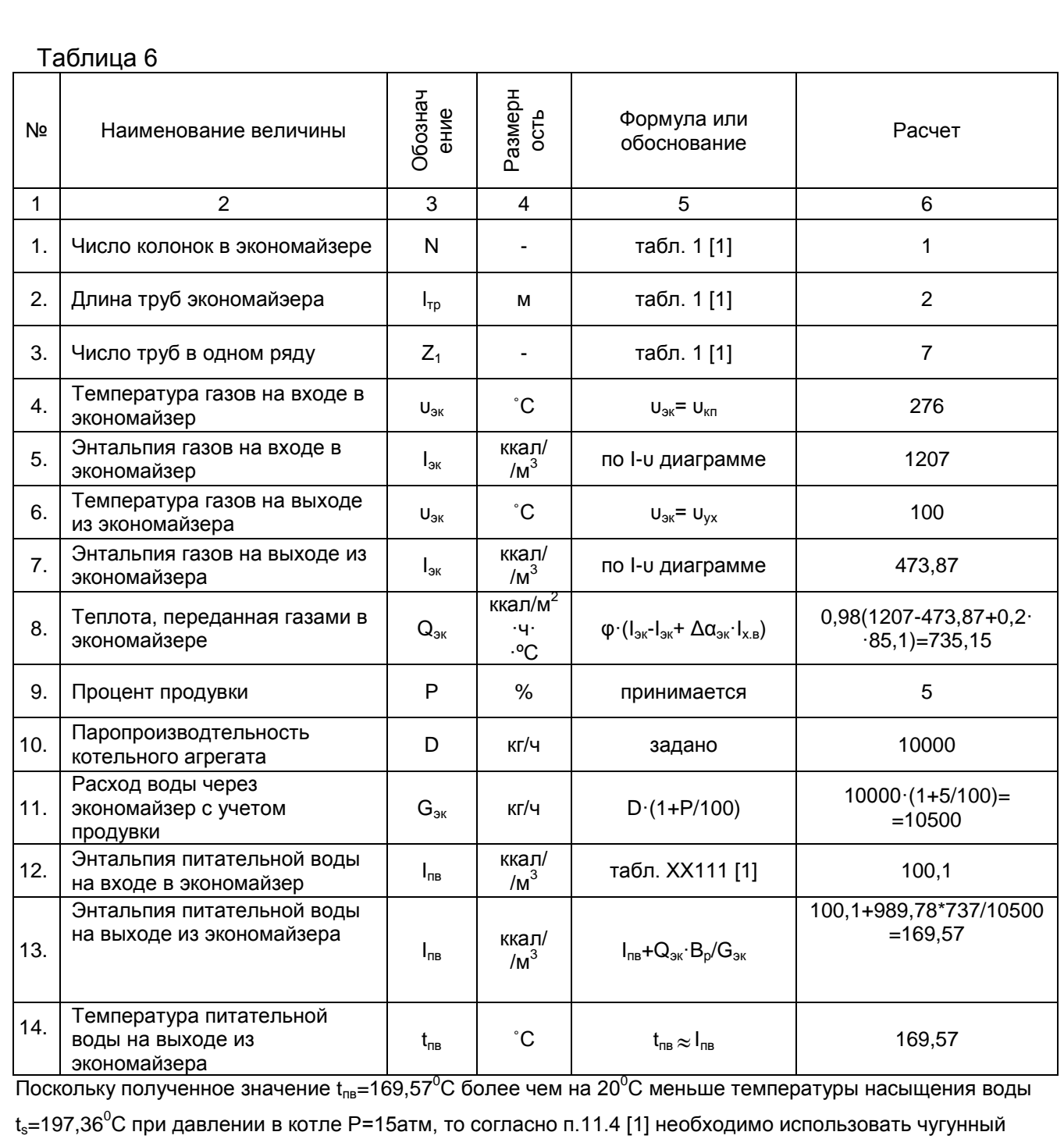

ребристый экономайзер ВТИ

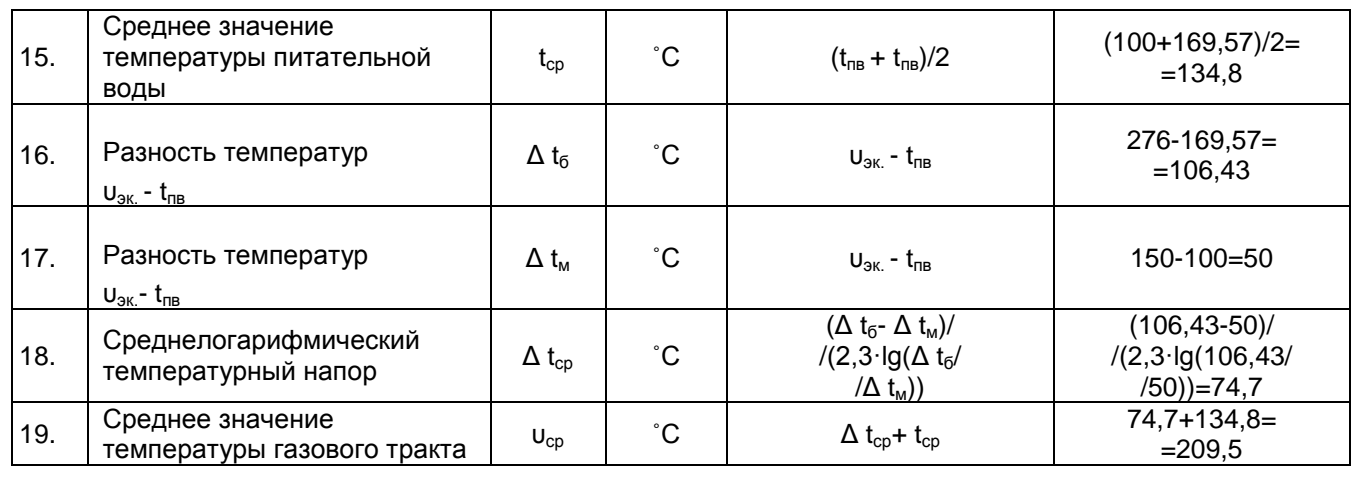

AC - 2907.2006.187.09 N3

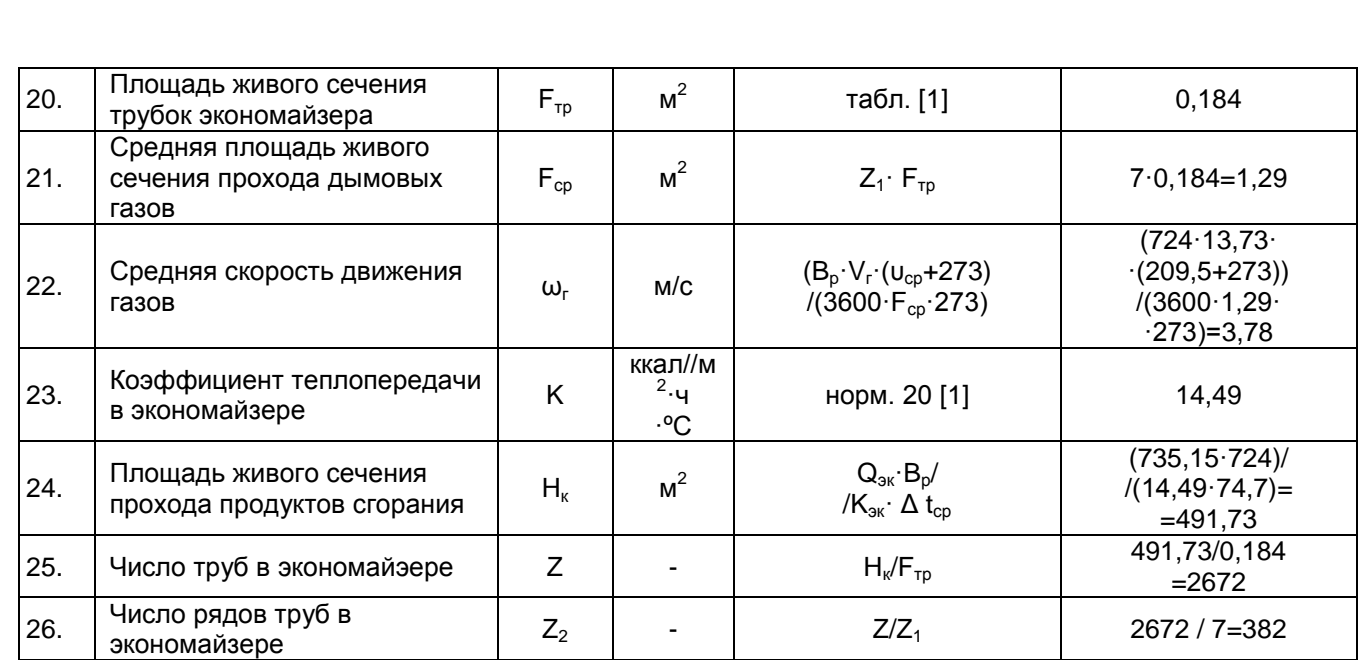

### **8 Расчетная невязка теплового баланса котельного агрегата**

$$
\Delta Q = Q_p^H \times \eta_{\kappa a} - [Q_n + Q_{\kappa} + Q_{\delta \kappa}] \times \left(1 - \frac{q_4}{100}\right) = 8660 \times 0.909 - \frac{3663 + 3713.5 + 735.15}{400} \times \left(1 - \frac{0}{100}\right) = -139.7 \times 100\% = \frac{139.7}{8660} \times 100\% = 1.6\%
$$

Поскольку расчетная невязка теплового баланса котельного агрегата почти не превышает значения располагаемой величины низшей теплоты сгорания топлива более чем на 25%, т.е. условие  $\delta = \frac{\left|\Delta \mathsf{Q}\right|}{\mathsf{Q}_\mathsf{p}^\mathsf{H}\times 100\%}\leq$ 2,5% н р  $\delta = \frac{|\Delta Q|}{\gamma} \times 100\% \leq 2.5\%$  выполняется, то

конструктивный тепловой расчет котельного агрегата считается законченным.

#### 9 Тепловая схема

Задано Q<sub>кот</sub> = 32  $\cdot$ 10<sup>6</sup> ккал/ч Производительность котельной:

 $D = Q_{\text{KOT}} / (i_{H \text{ in } -} i_{H \text{ B}}),$ 

где і<sub>н.п.</sub> и і<sub>п.в.</sub> – энтальпия насыщенного пара и питательной воды при давлении в котле.

 $D_{\text{non}}$  = 32 $\cdot$ 10<sup>6</sup> / (665, 6-100, 36) = 56, 6  $T$ /4;

Количество котлов производительностью 10 т/ч:

 $N = 56,6 / 10 = 5,66 \approx 6$  $D = D_{\text{non}} / 0.89 = 56.6 / 0.89 = 63.6$  T/4  $D_{\text{n}} = D_{\text{non}}$  \* 0,09 = 56,6 / 0,89 = 5,094 T/4

Потери тепла в котельной:

 $D_{\text{NOT}}$  = 0,02 · D = 0,02 · 63,6 = 1,27 T/4  $D_{OUB} / D_{T} = 0.5 \implies D_{OHB} = 0.5 D_{T}$ 

Соотношенгие первого приближения:

 $D<sub>r</sub> = D/1.5 = 63.6/1$ ,  $5 = 33.2$  T/4 =>  $D<sub>OMB</sub> = 16.6$  T/4;

Количество пара, теряемого в технологии:

 $D_{2\tau} = D_{\tau} - D_{1\tau} = 33.2 - 0.15.33.2 = 28.22$  T/4;

Количество теплоты на подогрев воды для отопления, вентиляции и ГВС:

 $Q_{OMB} = D_{OMB} \cdot (i_H - i_{K} \cdot ) \cdot \eta_i$ где і<sub>н</sub> и і<sub>к.</sub> - энтальпия насыщенного пара и конденсата по давлению котла  $i_{k}$  = i' = 173,6  $Q_{\text{OMB}} = 16.6 \cdot (665.6 - 193.6) \cdot 0.98 = 7678.5 \cdot 10^3$  KKan/4.

Количество воды в сети отопления, вентиляции и ГВС:  $G_{\text{cer}} = Q_{\text{OMB}} / C_{\text{D}} (t_{\text{n}} - t_{\text{B}}) = 7678.5 / 1 \cdot (105 - 70) = 219.4$  T/4;

AC-2907.2006.187.09 N3

Количество воды для подпитки тепловых сетей, при потере в них 1,5 %:  $G_{\text{noan}} = 0.015 \cdot G_{\text{cer}} = 0.015 \cdot 219.4 = 3.3 \text{ T/y}.$ 

Количество конденсата, теряемого в технологических целях:  $G_T = D_T (1-k_B) = 33,2(1-0.7) = 9,96$  т/ч.

Количество возвращающегося конденсата:

 $G_T = D_T \cdot k_B = 33.2 \cdot 0.7 = 23.24$  т/ч  $P = 5 \%$ 

Количество воды, необходимой на продувку:

 $G_{\text{nn}} = D \cdot P = 63.6 \cdot 0.05 = 3.18$  т/ч

Количество пара, возвращаемого в систему:

 $D_{\text{dip}} = G_{\text{dip}}$  (i' – i)/ $\eta$  · (i'<sub>H.</sub> – i. ) = 3,18⋅(193,6 -110,99 )/(643,1 – 110,99)0,98= 0,504  $\tau$ /ч,

где i'<sub>1</sub> – энтальпия котловой воды при давлении в котле;

i"<sub>н,</sub> и i' – энтальпия пара и воды при давлении в расширителе, которое обычно 1,5 ата.

Количество воды, уходящей в дренаж:  $G'_{\text{no}} = G_{\text{no}} - D_{\text{no}} = 3,18 - 0,504 = 2,7$  т/ч

Количество воды на деаэратор:

 $G_n = D_{\text{non.}} + G_{\text{non.}} + G_{\text{no}} = 56,6+3,3+2,7 = 62,6$  T/4.

Количество пара уносимого при выпаре:  $D_{\text{b}}$ <sub>п.</sub> =0,004⋅  $G_{\text{A}}$  =0,004⋅ 62,6 = 0,25 т/ч

Количество воды, проходящей ХВО:

 $G_{XBO} = G'_{T} + D_{NOT} + D_{BMI} + G_{IOI} + G'_{ID} = 9.96 + 1.27 + 0.25 + 3.3 + 2.7 = 17.5$  T/4.

Расход сырой воды:

 $G_c = 1, 2 \cdot G_{XBO} = 1, 2 \cdot 17, 5 = 21$  т/ч.

#### 10 Расчет подогревателя сырой воды

 $D_{\text{n.c.B.}} = G_c \cdot Cp \cdot (t_2 - t_1) / (i_2 - i_k) \cdot \eta$ , где  $t_2$  и  $t_1$  - температуры до и после подогревателя; і<sub>2</sub>" и і<sub>к</sub> - энтальпии греющего пара и конденсата;  $i_{k}$  = 70 ккал/ч; i" = 640,33 ккал/ч (і' после РОУ насыщенный пар в 14 ата превращается в насыщенный пар при 1,2 ата)

Температура сырой воды после охладителя выпара из деаэратора:

 $t_3 = t_2 + ((D_{B \text{b}} \cdot (i_{B \text{b}} - i_{K}) \cdot \eta)/G_{XBO} \cdot Cp),$ где і - энтальпия выпара при 1,2 ата  $t_3 = 30 + ((0,23)(640,33 - 70) \cdot 0,98/21 \cdot 1) = 36,12^{\circ}$ C

Уравнение замыкания теплового баланса:

 $G_{A}$   $i'_{1,2}$  +  $D_{B}$ <sub>bin</sub>  $i''_{1,2}$  =  $G_{OMB}$   $i_{k}$  +  $G_{np}$   $i_{k}$  +  $G_{nce}$   $i_{k}$  +  $D_{np}$   $i''_{1,2}$  +  $G_{XBO}$   $Cp$   $t_{3}$  +  $D_{A}$   $i'_{1,3}$  $i''_{1,2}$ ;

 $D_{\text{A}} = (G_{\text{A}} \cdot i'_{1,2} + D_{\text{B-bn}} \cdot i''_{1,2} - i_{\kappa} \cdot (G_{\text{OMB}} + G_{\text{np}} + G_{\text{ncB}}) - D_{\text{np}} \cdot i''_{1,2} - G_{\text{XBO}} \cdot Cp \cdot t_3) / i''_{1,2};$ 

Принимаем  $G_{OMB} = G'_T$ ;  $G_{RCB} = G_c$ 

 $D_n = (62.6 \cdot 103.9 + 0.25.640.33 - 70.9.96 + 3.18 + 21) - 0.504.640.33 -$ 17,5.1.36,12)/640,33=5,18 т/ч.

 $(5, 18-5, 094) / 5, 18 = 1,66\%$ 

Так как полученная величина расхода пара на деаэрацию и подогрев сырой воды не превышает ранее принятую более чем на 15%, то расчет считается законченным.

# AC-2907.2006.187.09 N3

∣Лист

### **Библиографический список.**

- 1. Тепловой расчет котельных агрегатов (нормативный метод). Под ред. Н.В. Кузнецова и др. – М.: Энергия, 1973г.
- 2. Делягин Г.Н. и др. Теплогенерирующие установки. М.: Стройиздат, 1986.
- 3. Гусев Ю.Л. Основы проектирования котельных установок. 2-е издание. М.: Стройиздат, 1973г.

# АС - 2907.2006.187.09 ПЗ

Лист